## **Mise en situation et recherche à mener**

L'ère quaternaire est connue pour ses grandes glaciations qui permettent de la subdiviser. Nous sommes actuellement dans l'Holocène, une époque géologique entamée il y a 11 000 ans, dont le découpage est fondé sur une période de réchauffement.

**On veut vérifier, par l'observation de pollens et le traitement de données numériques, que l'entrée dans l'Holocène correspond effectivement à un réchauffement.** 

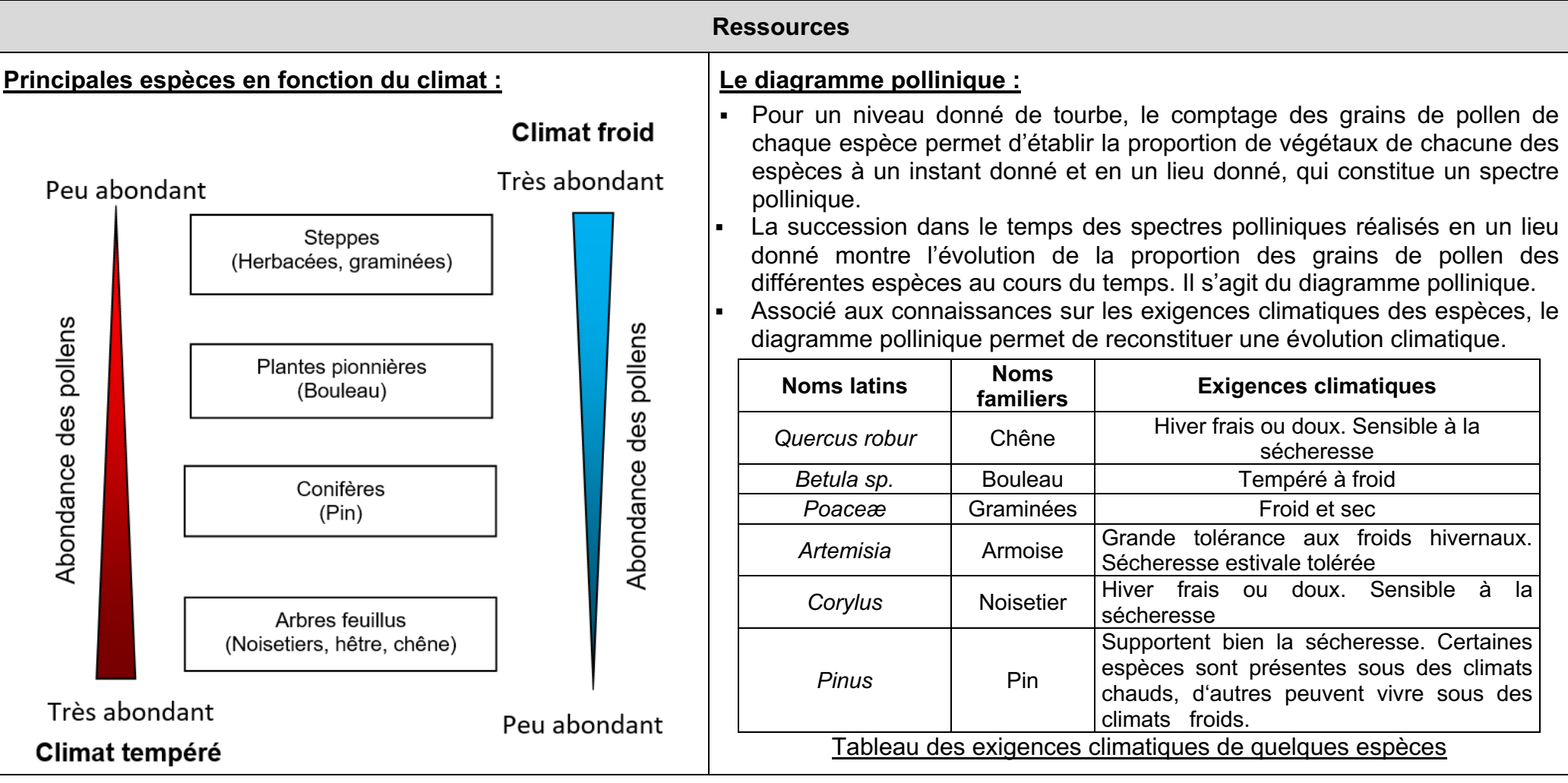

## 2-2- Les climats de la Terre **L'entrée dans l'Holocène**

Fiche sujet – candidat

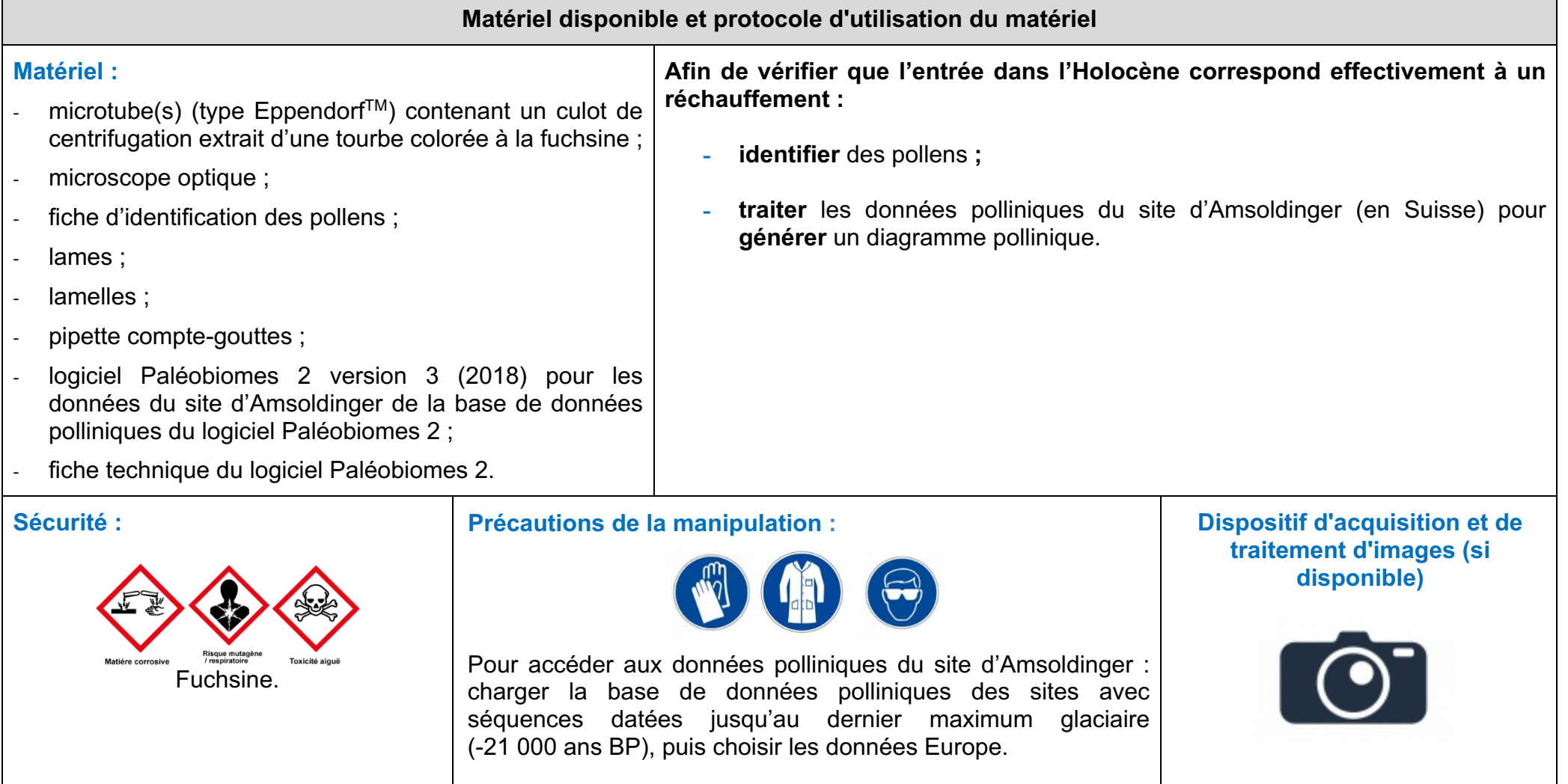